### SLAC - End Station A ILC testrun – April '06

### Bino Maiheu University College London

### Overview, status, results and future plans

Dubna meeting 30-31 May 2006

### End Station A

Technical drawing of the End Station setup
 In the alcove (BPMs 41, 42) (ESA\_zlocations1.pdf)
 Further downstream: SPEAR girders with BPMs 3,4,5 (new triplet) and BPMs 9,10,11 (ESA\_zlocations2.pdf)

Last run :

- T474 : energy spectrometer
- T480 : wakefield box
- Bunch length studies

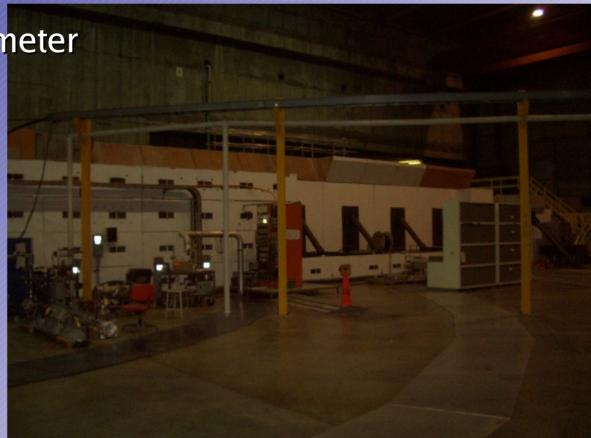

### **BPMs used :**

Old SLAC BPMs, x and y separate

New model, no Q, x and y in same cavity

# A-Line setup, optics configurations

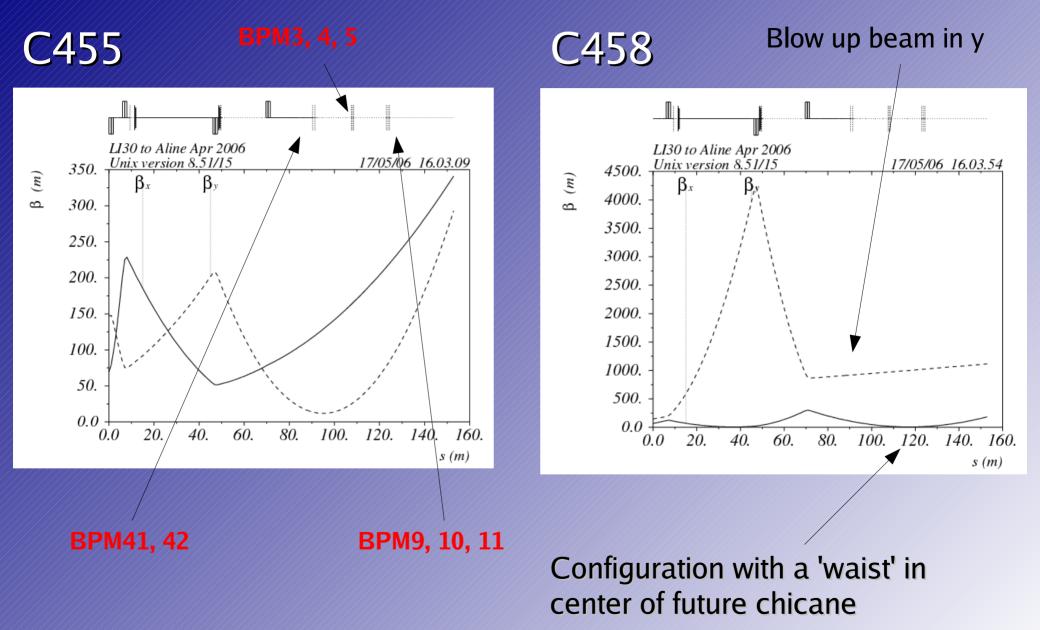

### **BPM Data Acquisition, Readout**

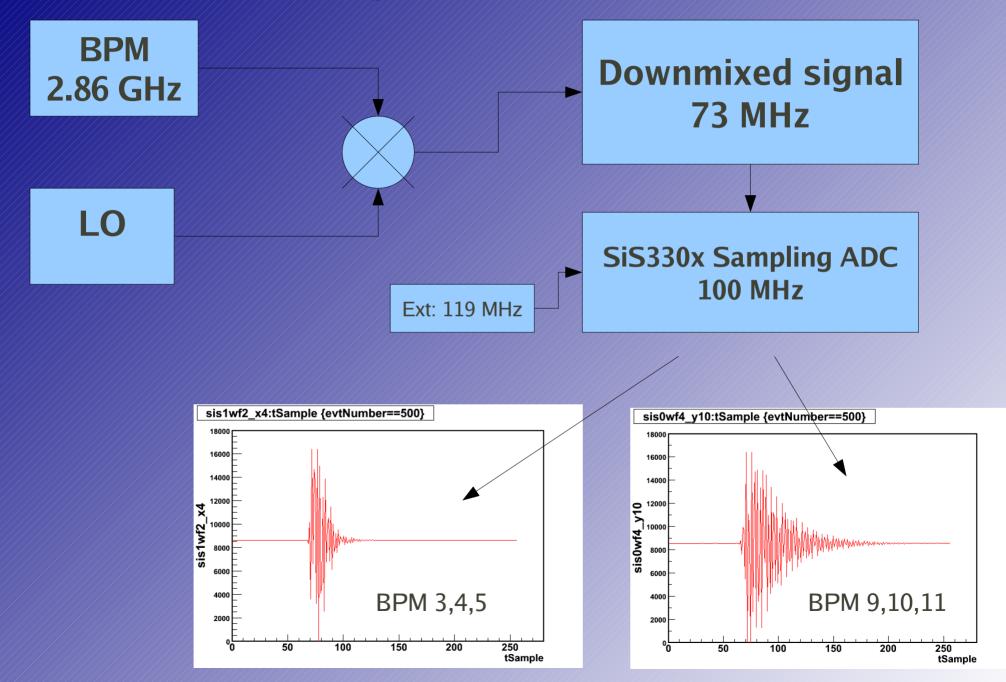

## **Amplitude and Phase determination**

### One way.. fitting the waveforms !

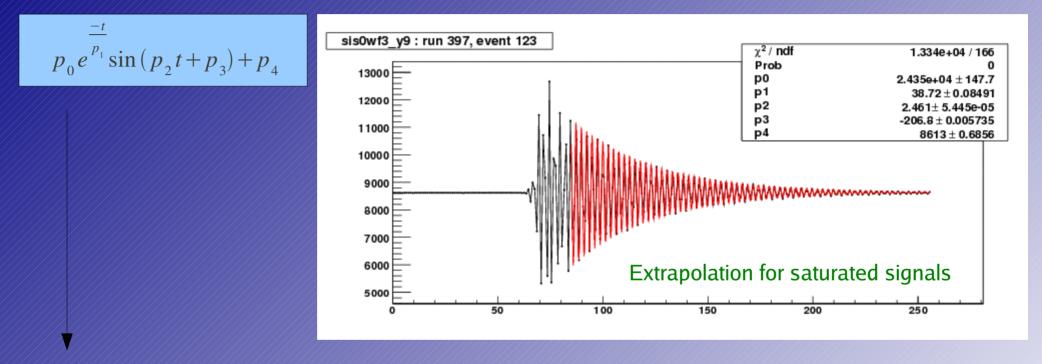

However extremely sensitive : initial frequency of waveform starting point for fit

Often fails :-(

#### Practical method : Digital DownConversion (DDC)

**Amplitude and Phase determination** 

The other way... DDC

Conversion to baseband by software multiplication with sin wave in timedomain,

Subject to number of input parameters :

- filter bandwidth
- decay constant of exponential (Q factor)
- resonance frequency
- starting time of signal (t0)

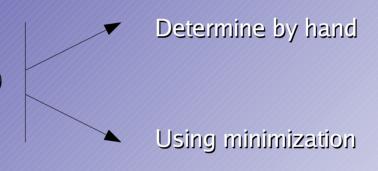

Handling of saturated pulses : needs some work !!

Amplitude and Phase : normalization by Q cavity (monopole signal)

### **Default calibration : corrector scans**

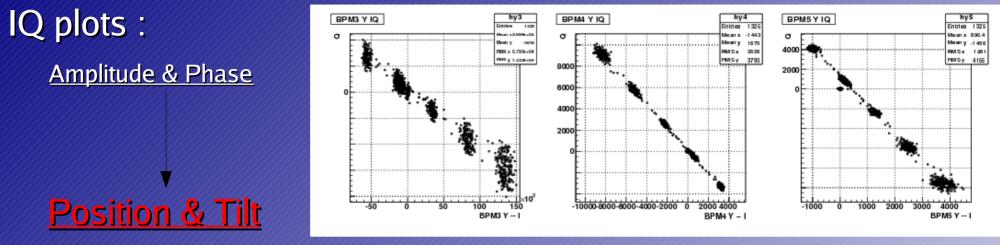

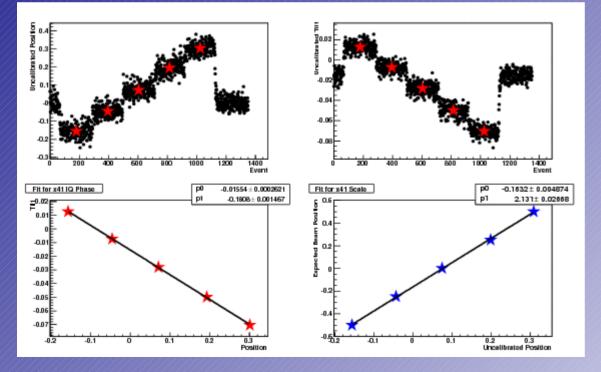

Corrector scans to calibrate the measured positions in BPMs

use 2 correctors in both x and y

### **BPM4 mover calibration**

In ILC would be very 'unpopular' to use corrector scan for BPM calibration... Use BPM4 mover (high precision!) to calibrate BPM4 : both x and y ! Crosscheck existing calibrations Could be very valuable tool for energy BPMs (all on moving platform...)

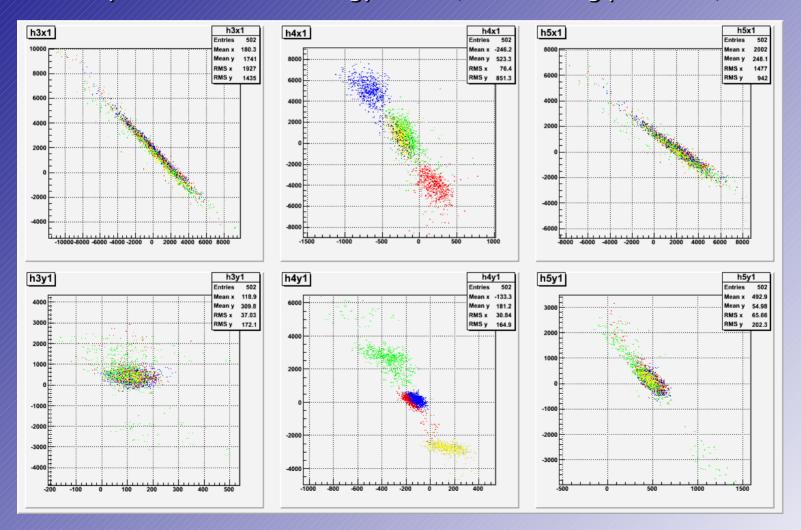

### **BPM4** mover calibration

#### Results e.g. for runs 319-320-321-323-324 :

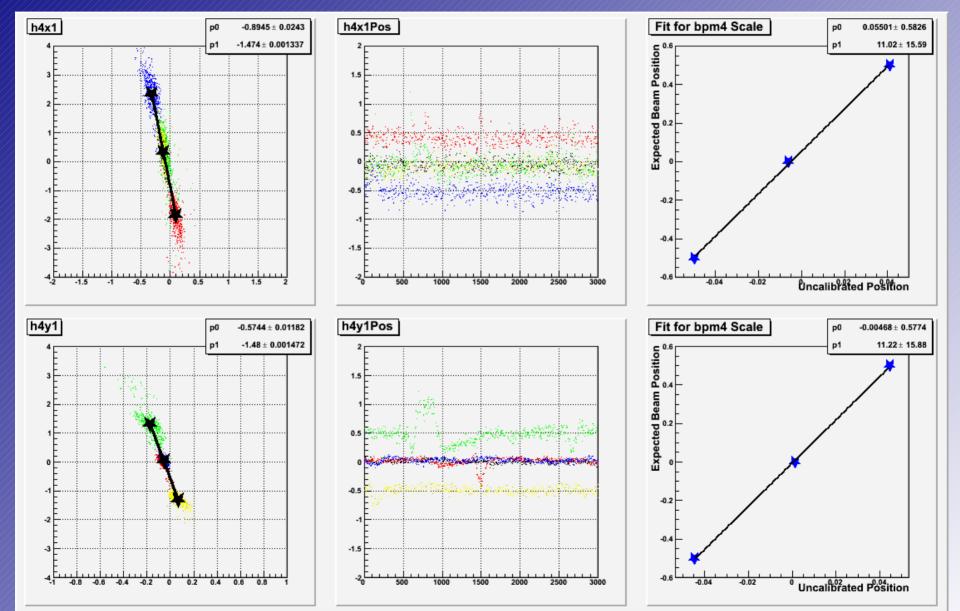

### **Determining BPM resolution**

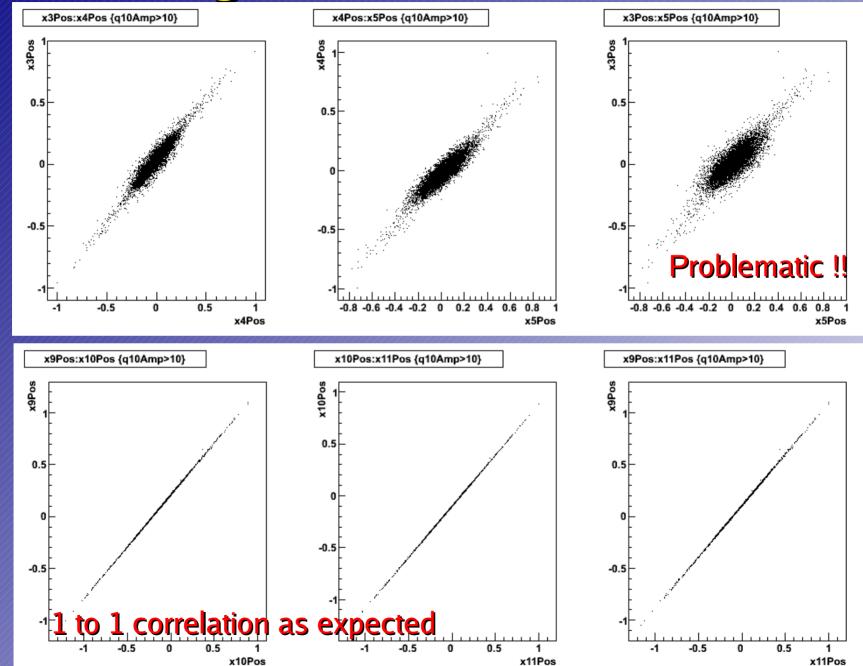

## Rough BPM resolution : eg. x10Pos

Get rid of beam jitter : correlate positions in different BPMs

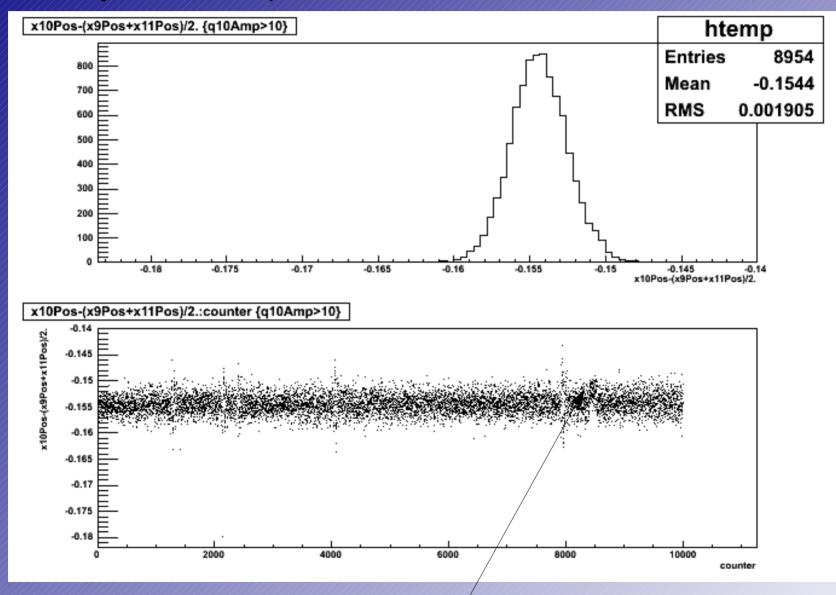

Task is now e.g. to understand features like :

### Singular Value Decomposition

$$A \cdot x = b$$

x : vector with correlation coefficients b : measured position in BPM10x

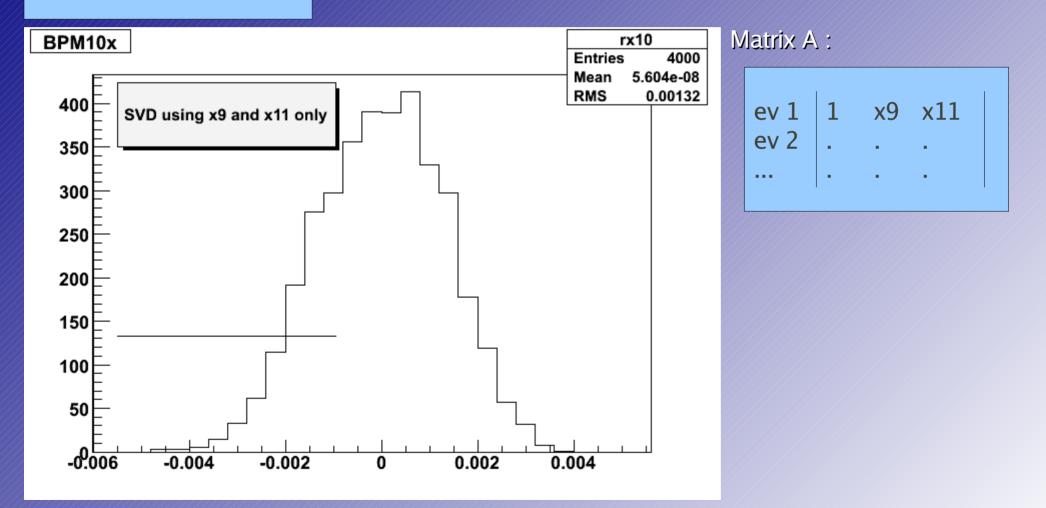

Same data run (712), using BPMs 9x and 11x

### Alignment plots : used BPMs 41 & 11

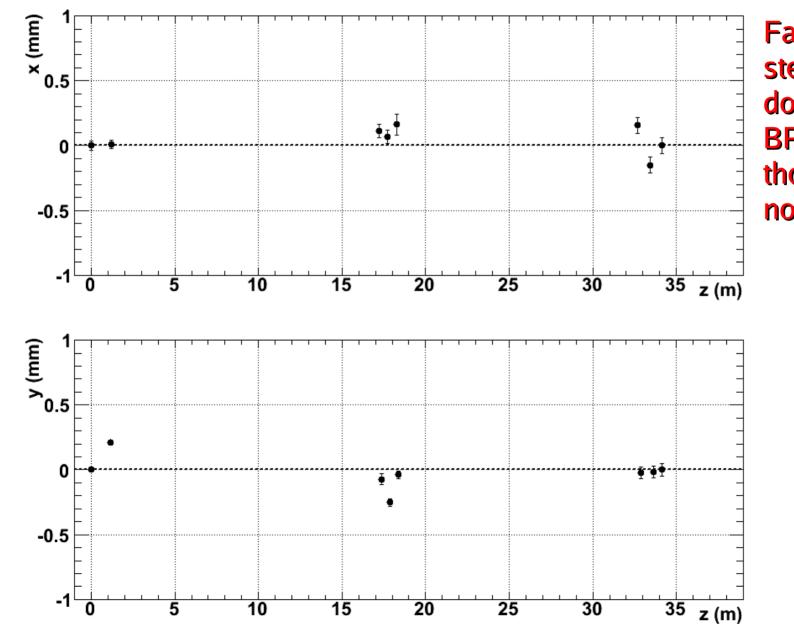

Fairly possible to stear beam down on all BPMs even though they are not on movers

### Least square fitting with systematics

- Trying to determine the orbit : need some discussion (T474 meeting)
  - drawing straight line between BPMs 41 and 11 ?
  - define orbit by BPMs 31,32 and 41,42 ?
  - Fitting globally, a line ?, a parabola (earth's magnetic field)?
- Trying to implement an alternative for SVD:
  - http://www.phys.ufl.edu/~avery/fitting.html

$$\chi^2 = (\vec{y} - A \vec{\eta})^T V^{-1} (\vec{y} - A \vec{\eta})$$

$$\chi^{2} = \sum_{l} \left( \vec{y}_{l} - A_{l} \vec{\eta}_{l} - B_{l} \vec{v} \right)^{T} V_{l}^{-1} \left( \vec{y}_{l} - A_{l} \vec{\eta}_{l} - B_{l} \vec{v} \right)$$

Systematic effects (offsets) you try to get out by collecting multiple fits

# **Online position display in LabVIEW**

- Apply and tune DDC algorithm in LabVIEW, and hope it's fast enough ;-)
   Integrate calibration information
- Ship as subvi to DAQ computer for July test run

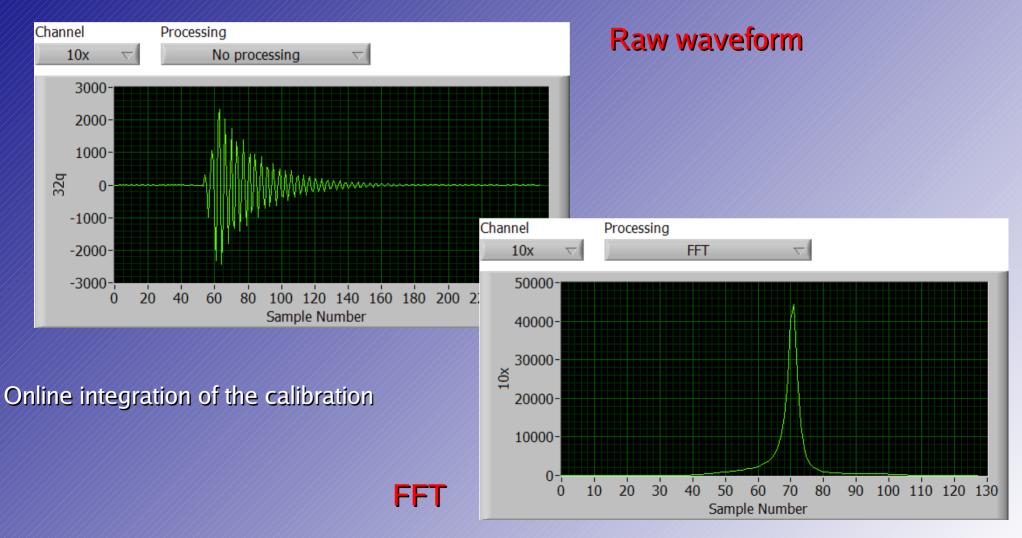

### Data processing

Large amount of runs taken :
stability runs, calibration runs
different beam optics configurations
external and internal clocking

Copied to UCL

### NEED :

Determine optimised parameters (filtBW, gamma, freq,...) for DDC algorithm on BPMs 3,4,5

Go over all calibrations manually and redo (check stability, think of automation)

Reprocess runs

### Next few weeks

Agree upon default data quality, selection criteria, orbit definition (meeting) :

encoded in libRooEsa

Start systematic studies : run conditions in runlist : resolution stability versus :

- Temperature (ambient, thermocouple,...)
- Beam energy
- Bunch charge and shape
- Internal vs. external clocking
- Effect of beam optics configuration

Check calibration stability, seek out factors that influence calibration...

# Endgoal for data analysis should be a <u>report</u> describing in detail the collective studies done during this testrun and <u>come up with a plan</u> for the July running !!

Long term stability runs : 8-hrs shift : calib – stability – calib - stability...

Actively study effect of temperature ...

FONT plans to install a mess up the beam --> study effect on BPM resolution...

### Discussion, phoneconf. preparation

- What needs to be done in for the next years of testrunning
  - Refurbishement of magnets (at SLAC)
  - Setup for measurements for magnets : readout, control (power supply)
    - Think of how accurately magnets need to be measured ?
    - Do we need to monitor continuously ? + which probes/method ? + how accurate ?
    - What is available (SLAC, Dubna ?) (possible to transport ?)
  - Magnet installation
  - Magnet specifications from old SLAC magnet --> Dubna simulation
    - What is sergei's code doing, using TOSCA simulation of magnets ? Calculation of effect of imperfections on beam optics ??
    - What kind of effects can TOSCA simulate ? + how accurate ?
- How do we split the tasks, who is doing what ?
- What equipment is needed, what is available ??
  - Should come up with a list !!! + assign people to that list
  - If stuff needs to bought, where does the money come from ?